## COP 4020 — Programming Languages I Makeup Test on Higher-Order Functional Programming in Erlang

## Special Directions for this Test

This test has [6](#page-6-0) questions and pages numbered 1 through [7.](#page-6-0)

This test is open book and notes, but no electronics.

If you need more space, use the back of a page. Note when you do that on the front.

Before you begin, please take a moment to look over the entire test so that you can budget your time.

Clarity is important; if your programs are sloppy and hard to read, you may lose some points. Correct syntax also makes a difference for programming questions. We will take some points off for duplicated code, code with extra unnecessary cases, or code that is excessively hard to follow.

You will lose points if you do not "follow the grammar" when writing programs. You should always assume that the inputs given will follow the grammar for the types specified, and so your code should not have extra cases for inputs that do not follow the grammar.

When you write Erlang code on this test, you may use anything that is built-in to Erlang and the module lists.

You are encouraged to define functions not specifically asked for if they are useful to your programming; however, if they are not built-in to Erlang/OTP, then you must write them into your test. (Note that you can use built-in functions such as lists:map/2, lists:foldr/3, lists:filter/2, lists:member/2, etc.)

## Hints

If you use functions like lists:filter, lists:map, and lists:foldr whenever possible, then you will have to write less code on the test, which will mean fewer chances for making mistakes and will leave you more time to be careful.

## For Grading

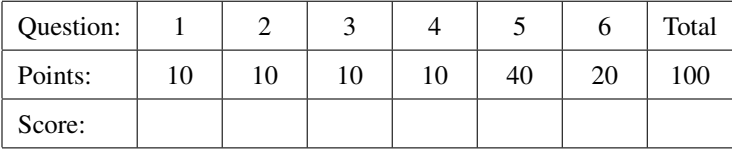

<span id="page-1-0"></span>1. [Concepts] This is a question about free and bound variable identifiers. Consider the following Erlang expression.

```
fun(Q, R, S) -> if Q -> fun(M) -> G(M+X) end;
              true -> fun() -> R end
              end
end
```
- (a) (5 points) Write, in set brackets ({ and }), the entire set of variable identifiers that occur free in the above Erlang expression.
- (b) (5 points) Write, in set brackets ({ and }), the entire set of variable identifiers that occur bound in the above Erlang expression.
- <span id="page-1-1"></span>2. (10 points) [UseModels] In Erlang, write a function censor/2, whose type is given by the following. -**spec** censor(**[[atom**()**]]**, **[atom**()**]**) **-> [[atom**()**]]**.

The function censor takes a list of lists of atoms, Document, and a list of atoms, BadWords, and returns a list of lists of atoms that is just like Document except that the result does not contain any words that are in BadWords. The following are examples written using the homework's testing module.

```
-module(censor_tests).
-import(censor,[censor/2]).
-import(testing,[dotests/2,eqTest/3]).
-export([main/0]).
main() -> dotests("censor_tests $Revision: 1.1 $", tests()).
tests() ->
    [eqTest(censor([],[sword, fword]), "==", []),
     eqTest(censor([[fword, it]], [sword, fword]), "==", [[it]]),
     eqTest(censor([[this, is, sword, see], [fword, it]], [sword, fword]),
            "==", [[this, is, see], [it]]),
     eqTest(censor([[inceptis, grauibus, plerumque, et, magna, professis],
                    [purpureus, late, qui, splendeat], [unus, et, alter],
                    [adsuitur, pannus, cum, lucus, et, ara, dianae]],
                   [purpureus, et, inceptis, dianae, unus, alter]),
            "==", [[grauibus,plerumque,magna,professis],
                   [late,qui,splendeat], [], [adsuitur,pannus,cum,lucus,ara]]),
     eqTest(censor([['@#*!+', '@#*!+', '@#*!+'], ['*^$@!', '*^$@!'],
                    [flowers, birds, trees], ['@#*!+', '*^$@!']],
                   ['@#*!+', '*^$@!']),
            "==", [[], [], [flowers, birds, trees], []]) ].
```
<span id="page-2-0"></span>3. (10 points) [Concepts] [UseModels] In Erlang, write a function compose/2, whose type is given by the following.

```
-spec compose(fun((B) -> C), fun((A) -> B)) -> fun((A) -> C).
```
This function takes two functions as arguments and returns a function that is their composition (in the usual mathematical order). The following are examples written using the testing module of the homework.

```
% $Id: compose_tests.erl,v 1.1 2013/04/21 16:12:50 leavens Exp leavens $
-module(compose_tests).
-import(compose,[compose/2]).
-import(testing,[dotests/2,eqTest/3]).
-export([main/0]).
main() -> dotests("compose_tests $Revision: 1.1 $", tests()).
tests() ->
    [eqTest((compose(fun(X) -> X+1 end, fun(Y) -> Y*3 end))(7),"==",22),
     eqTest((compose(fun(X) -> X==21 end, fun(Y) -> Y*3 end))(7),"==",true),
     eqTest((compose(fun(Y) -> Y*3 end, fun(X) -> X+1 end))(7),"==",24),
     eqTest((compose(fun(B) -> not B end, fun(Ls) -> Ls == [] end))([]),"==",false),
     eqTest((compose(fun(N) -> {N*2} end, fun(N) -> N+5 end))(6),"==",{22}),
     eqTest((compose(fun(X) -> {X,2} end, fun(Y) -> [Y,1] end))(6),"==",{[6,1],2})
    ].
```
<span id="page-3-0"></span>4. (10 points) [UseModels] In Erlang, using lists:foldr, write the function graph/2, whose type is given by the following.

-**spec** graph(**fun**((A) **->** B), **[**A**]**) **-> [{**A,B**}]**.

This function takes a function and a list and returns a list of pairs. In the list of pairs that is the result, the first element of each pair is an element of the argument list, and the second element of the pair is the result of applying the function argument to that element. The following are tests.

```
% $Id: graph_tests.erl,v 1.1 2013/04/21 16:12:50 leavens Exp leavens $
-module(graph_tests).
-import(graph,[graph/2]).
-import(testing,[dotests/2,eqTest/3]).
-export([main/0]).
main() -> dotests("graph_tests $Revision: 1.1 $", tests()).
tests() ->
    [eqTest(graph(fun(X) -> X*42 end, []),"==",[]),
     eqTest(graph(fun(X) -> X+1 end, [1,2,3]),"==",[{1,2}, {2,3}, {3,4}]),
     eqTest(graph(fun(X) -> (3*X)+1 end, [7,9,10,27]),
            "==", [{7,22}, {9,28}, {10,31}, {27,82}]),
     eqTest(graph(fun length/1, [[], "abc", "Erlang"]),
            "==", [{[],0}, {"abc", 3}, {"Erlang", 6}])
    ].
```
Your code must be written using lists: foldr, and without using any list comprehension or explicit recursion. So your solution must just pass arguments to lists:foldr. Do this by filling in the arguments to lists:foldr below.

```
graph(F, Xs) \rightarrowlists:foldr(
```
<span id="page-4-0"></span>5. (40 points) [Concepts] [UseModels] In this problem you will implement an ADT of infinite sequences, in Erlang. You will represent sequences as pairs consisting of an atom, seq, and a function from non-negative-integers to floats.

```
-type sequence() :: {seq, fun((non_neg_integer()) -> float())}.
```
Using this type, your task is to implement the following four functions.

```
-spec fromRule(fun((non_neg_integer()) -> float())) -> sequence().
-spec add(sequence(), sequence()) -> sequence().
-spec scaleBy(sequence(), float()) -> sequence().
-spec nth(sequence(), non_neg_integer()) -> float().
```
These functions behave as described below:

- fromRule(F) returns a sequence whose Nth element is F(N).
- add(S1, S2) returns a sequence whose Nth element is the sum of Nth element of S1 and the Nth element of S2(N).
- scaleBy(S, X) returns a sequence whose Nth element is X times the Nth element of S.
- nth(S, N) returns the Nth element of the sequence S.

The following are examples, written using the testing module from the homework.

```
% $Id: sequence_tests.erl,v 1.1 2013/04/21 16:12:50 leavens Exp leavens $
-module(sequence_tests).
-import(sequence,[fromRule/1, add/2, scaleBy/2, nth/2]).
-import(testing,[dotests/2,eqTest/3]).
-export([main/0]).
main() -> dotests("sequence_tests $Revision: 1.1 $", tests()).
tests() ->
    Ones = fromRule(fun(_N) -> 1.0 end),
    Squares = fromRule(fun(N) -> N*N end),
    Sp1 = add(Ones, Squares),
    [eqTest(nth(Ones, 0), "==", 1.0),
     eqTest(nth(Ones, 63323), "==", 1.0),
     eqTest(nth(Ones, 99999999999999999999999999999999999999), "==", 1.0),
     eqTest(nth(Squares, 0), "==", 0.0),
     eqTest(nth(Squares, 1), "==", 1.0),
     eqTest(nth(Squares, 2), "==", 4.0),
     eqTest(nth(Squares, 10), "==", 100.0),
     eqTest(nth(Squares, 1000), "==", 1000000.0),
     eqTest(nth(Sp1, 0), "==", 1.0),
     eqTest(nth(Sp1, 1), "==", 2.0),
     eqTest(nth(Sp1, 2), "==", 5.0),
     eqTest(nth(Sp1, 1000), "==", 1000001.0),
     eqTest(nth(scaleBy(Squares,3.0), 1), "==", 3.0),
     eqTest(nth(scaleBy(Squares,3.0), 5), "==", 75.0),
     eqTest(nth(scaleBy(Squares,3.0), 4020), "==", 4020.0*4020.0*3.0),
     eqTest(nth(add(fromRule(fun(N) -> 3.0*N*N + 2.0*N + 1.0 end),
                    fromRule(fun(N) -> 40.20*N*N*N + 6.0*N*N end)),
                10).
            "==", 41121.0),
     eqTest(nth(add(fromRule(fun(N) -> 3.0*N*N + 2.0*N + 1.0 end),
                    fromRule(fun(N) -> 40.20*N*N*N + 6.0*N*N end)),
                100),
            "==", 40290201.00000001) % some imprecision in this result
    ].
```
Fill in your answer by completing the sequence module on the next page.

For your answer, complete the following module.

```
-module(sequence).
-export([fromRule/1,add/2,scaleBy/2,nth/2]).
-export_type([sequence/0]).
% sequences are represented by tuples whose second element is a function
-type sequence() :: {seq, fun((non_neg_integer()) -> float())}.
% You are to implement the following functions
-spec fromRule(fun((non_neg_integer()) -> float())) -> sequence().
-spec add(sequence(), sequence()) -> sequence().
-spec scaleBy(sequence(), float()) -> sequence().
-spec nth(sequence(), non_neg_integer()) -> float().
```
<span id="page-6-1"></span>6. (20 points) [Concepts] [UseModels] Your task in this problem is to write a functional abstraction of code that works on two lists. As examples to generalize from, consider the following. (Note: you are not supposed to write these functions, but generalize them.)

```
-spec sumtwo([number()], [number()]) -> number().
sumtwo([], _Bs) -> 0;
sumtwo(_As, []) -> 0;
sumtwo([A|As], [B|Bs]) -> A + B + sumtwo(As, Bs).
-spec prodtwo([number()], [number()]) -> number().
prodtwo([], _Bs) -> 1;
prodtwo(_As, []) -> 1;
prodtwo([A|As], [B|Bs]) -> A * B * prodtwo(As, Bs).
-spec zip([A], [B]) -> [{A,B}].
zip([], _Bs) -> [];
zip(_As, []) -> [];
zip([A|As], [B|Bs]) -> [{A,B} | zip(As, Bs)].
```
Your task in this problem is to write a functional abstraction of the above examples, which will be the function twofold/4 that has the following type specification.

-**spec** twofold(**fun**((A,B,R) **->** R), R, **[**A**]**, **[**B**]**) **->** R.

The function twofold takes a function F, a base case value Z, and two lists As and Bs. The function F is used in the recursive case. The base case value Z is used in the base cases.

Your task is to write twofold so that it can be used as in the examples below.

```
-module(twofold_tests).
-import(testing,[dotests/2,eqTest/3]).
-import(twofold,[twofold/4]).
-export([main/0]).
main() -> dotests("twofold_tests $Revision: 1.1 $", tests()).
% 3 functions defined just for testing purposes, not for you to implement
sumtwo(As, Bs) -> twofold(fun(A,B,R) -> A+B+R end, 0, As, Bs).
prodtwo(As, Bs) -> twofold(fun(A,B,R) -> A*B*R end, 1, As, Bs).
zip(As, Bs) -> twofold(fun(A,B,R) -> [{A,B}|R] end, [], As, Bs).
tests() ->
    [eqTest(sumtwo([],[]),"==",0),
     eqTest(sumtwo([5,7,10],[]),"==",0),
     eqTest(sumtwo([],[5,7,10,11]),"==",0),
     eqTest(sumtwo([1,2,3],[10,20,30,40]),"==",11+22+33),
     eqTest(prodtwo([1,2,3],[10,20,30,40]),"==",10*2*20*3*30),
     eqTest(zip([2.73,3.14],[]),"==",[]),
     eqTest(zip([],[1,2,3]),"==",[]),
     eqTest(zip([5,7,4],[1,2,3]),"==",[{5,1}, {7,2}, {4,3}]),
     eqTest(zip([a,b,c,d],[1,2,3,4]),"==",[{a,1}, {b,2}, {c,3}, {d,4}]) ].
```
<span id="page-6-0"></span>Do *not* use any Erlang library functions or list comprehensions in your answer.